# TP Maison : Découverte de R et analyse de données démographiques

Nicolas Fath, Pierre-André Horth

8 janvier 2019

## **Partie II: Analyse de données démographiques par pays, pour l'année 2000**

1. Nous commençons tout d'abord par la définition de l'espace de travail et l'import des données.

```
1 > setwd('D:/EnvoiEleves ')
2 \geq getwd()
3 [1] "D:/EnvoiEleves "
4 > donnees=read.csv("MSI_TPhome.csv",header=TRUE , sep=";")
```
Dans un second temps nous observons les différentes caractéristiques de l'objet *donnees* à l'aide des commandes suivantes.

```
1 >dim(donnees)
2 >summary(donnees)
3 >str(donnees)
  4 >View(donnees)
```
Ensuite, nous avons décidé de rassembler l'analyse unidimensionnelle dans un objet de type data.frame. Nous avons calculé pour chaque variable l'étendue, le minimum, le maximum, la moyenne, la médiane, l'écart-type et la variance.

```
1 > names(donnees )=c("X","emission.co2","surface.foret", "pib.hab", "health.index",
2 | "esperance.de.vie", "population", "mortalite.infantile")
3 > etendue=c(); maxi=c(); mini=c(); mediane=c(); variance=c(); ecart_type=c(); moyenne=c()
4 > for (i in 2:8) {etendue=c(etendue , d i f f (range(donnees[,i])));
5 maxi=c(maxi ,max(donnees[,i]));
6 mini=c(mini , min(donnees[,i]));
7 mediane=c(mediane , median(donnees[,i]));
       8 variance=c(variance ,var(donnees[,i]));
9 ecart_type=c(ecart_type , sd(donnees[,i]));
10 moyenne=c(moyenne , mean(donnees[,i]))}
11 > Noms=names(donnees [2:8 ,])[2:8]
12 > analyse=data.frame(Noms ,etendue , maxi , mini , mediane , variance , ecart_type ,moyenne)
```
Nous obtenons ce tableau.

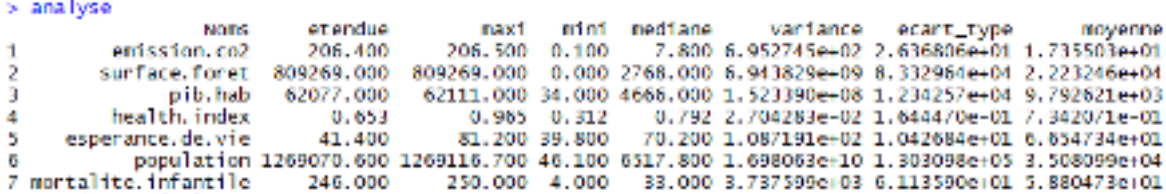

2. Nous construisons tout d'abord le diagramme en bâtons de la population à l'aide de ces lignes de commande et nous obtenons ce résultat.

```
\frac{1}{1} > pop=donnees [,7]
```
2 > **boxplot**(pop, main="Population")

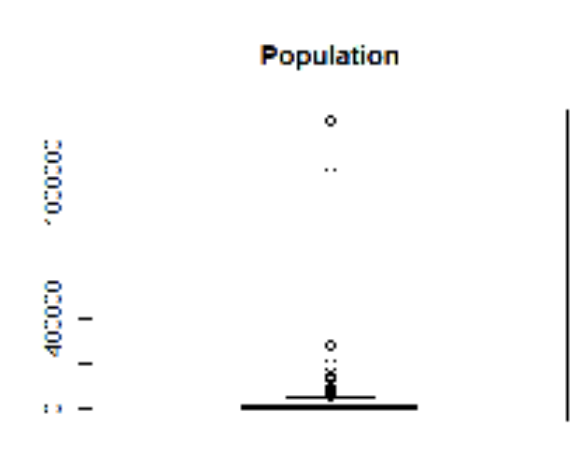

Nous construisons ensuite l'histogramme des hectares de forêt par pays à l'aide de ces lignes de commande et nous obtenons ce résultat.

```
1 > surface_forêts=donnees [,3]
2 > h ist (surface_forêts ,main="Surface forêts")
```
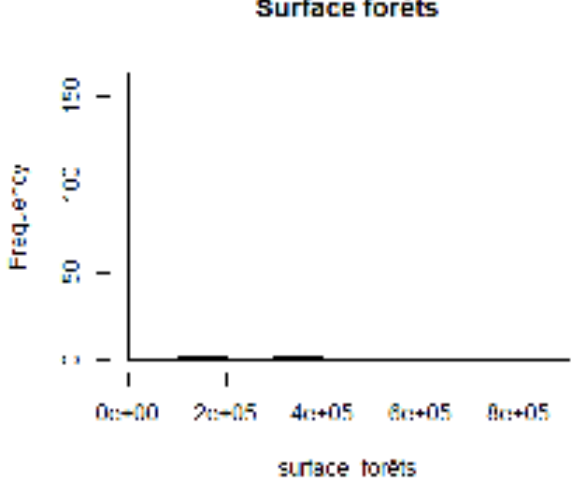

#### **Surface forets**

3. Nous élaborons ensuite une boîte à moustaches de l'espérance de vie et du taux de mortalité des moins de 5 ans.

```
1 > esp_vie=donnees [,6]
2 > boxplot(esp_vie , main="Espérance de vie")
3 > mort_infant=donnees [,8]
4 > boxplot(mort_infant , main="Mortalité infantile")
```
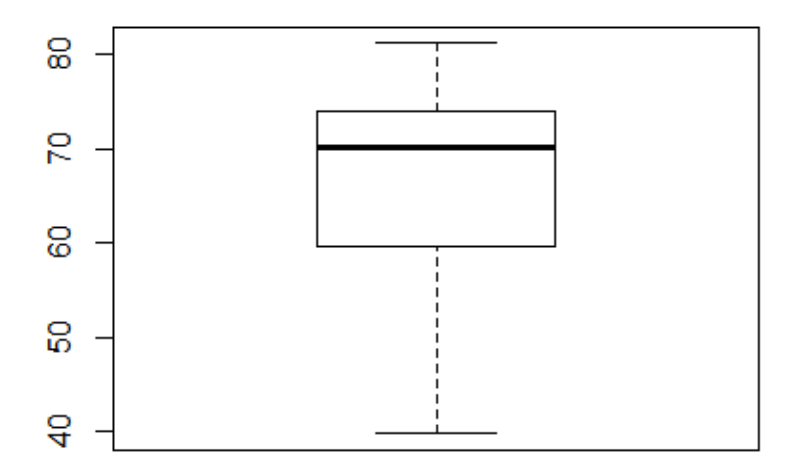

### Espérance de vie

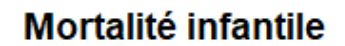

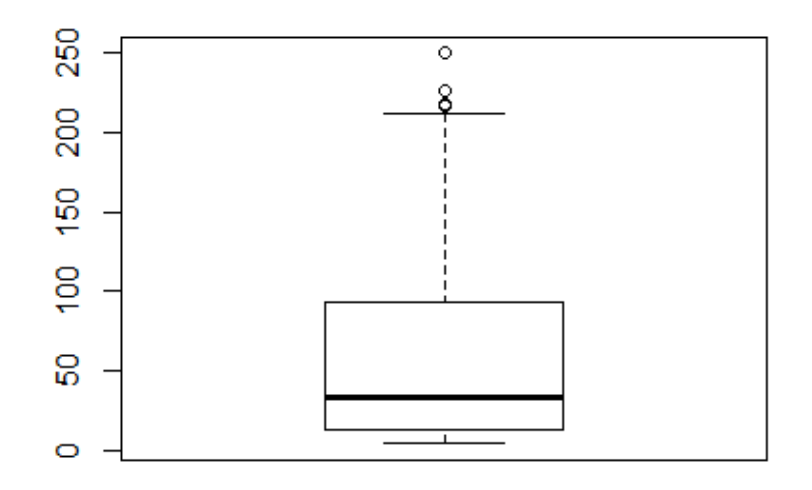

4. Nous créons la variable richesse de cette manière et nous l'ajooutons à une copie de donnee nommée donnee2.

```
1 > var_cam=data.frame(statut=c(rep(1 ,169)))
2 > for (i in 1:169)
3 { i f (donnees$pib.hab[i] >30000){var_cam[i ,1]="Riche"};
4 i f (donnees$pib.hab[i] <10000){ var_cam[i ,1]="Pauvre"};
5 i f (10000 <= donnees$pib.hab[i] & donnees$pib.hab[i] <=30000) {var_cam[i ,1]="Moyen"}}
6 > donnees2 = cbind(donnees , var_cam)
```
Nous réalisons ensuite le cammembert suivant.

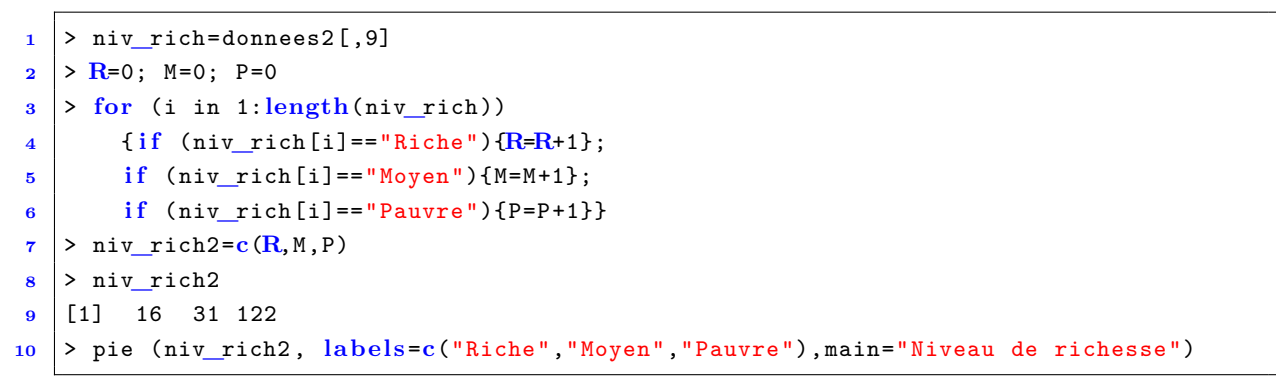

#### Niveau de richesse

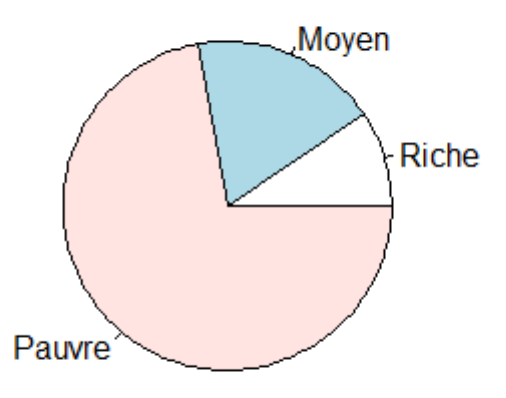

5. A l'aide de la commande scale, nous centrons et réduisons la variable population et nous la stockons dans la variable Cinq. Une variable centrée réduite possède une moyenne nulle et une écart-type de 1. Nous vérifions bien ces conditions ici (nous obtenons une valeur très proche de 0 pour la moyenne)

```
1 > Cinq= sca le(donnees$population , center=TRUE , sca le=TRUE)
2 > mean(Cing)3 [1] -3.87498e -18
4 > sd(Cing)5 [1] 1
```
6. Nous traçons le nuage de points de la variable indice de santé et émission de CO2. Comme nous pouvons aussi le constater sur la figure, le coefficient de corrélation est mauvais.

Emission de CO2 en f° de l'indice de santé

```
1 > plot(donnees$health.index,donnees$emission.co2 ,xlab="Indice de santé",
2 ylab="Emission de CO2", main="Emission de CO2 en f° de l'indice de santé")
3 > cor(donnees$health.index,donnees$emission.co2
4 [1] 0.4588567
```
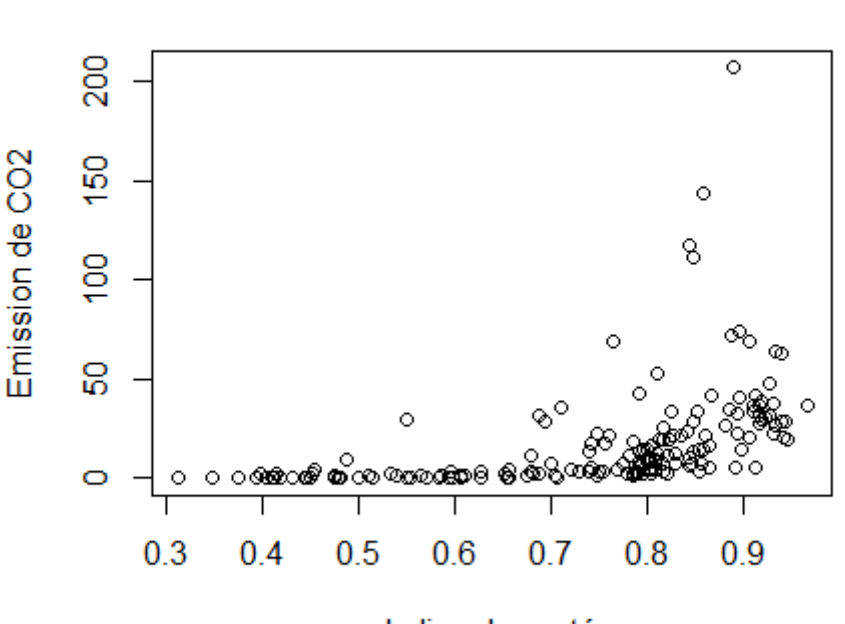

Indice de santé

Nous traçons ensuite le nuage de points de la variable indice de santé et espérance de vie. En revanche, comme nous pouvons aussi le constater sur la figure, le coefficient de corrélation est bien meilleur.

```
1 > plot(donnees$health.index,donnees$esperance .de.vie ,xlab="Indice de santé",
2 ylab="Esperance de vie", main="Espérance de vie en f° de l'indice de santé")
3 > cor(donnees$health.index,donnees$esperance .de.vie)
4 [1] 0.9999947
```
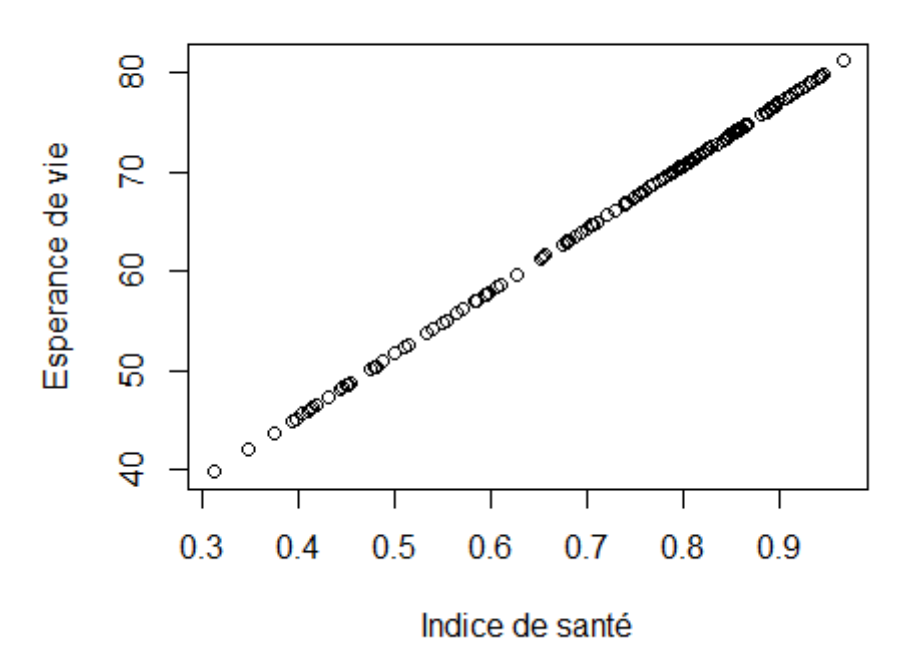

### Espérance de vie en f° de l'indice de santé

7. Nous effectuons une requête conditionnelle afin d'obtenir un tableau nous donnant les caractéristiques des 12 plus gros émetteurs de CO2 avec leurs caractéristiques.

**<sup>1</sup>** > Sept=donnees[donnees [ ,2:8] >=**rev**(**sort**(donnees**\$**emission.co2 ))[12] ,][1:12 ,]

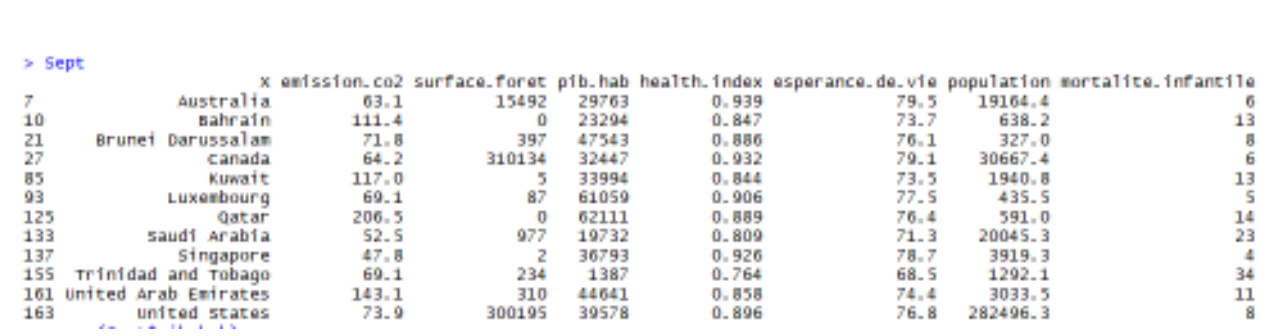

Grâce à cette manipulation nous pouvons aisément obtenir des informations sur ces pays comme la moyenne de leur PIB par habitant et de leurs émissions de CO2.

```
1 > mean(Sept$pib.hab)
2 [1] 36028.5
3 > mean(Sept$emission.co2)
4 [1] 90.79167
```